## 「広島高師卒業生データベース」概要

## 山本 一生(上田女子短期大学)

## データベースの作成方法

本研究の核となったのが、『広島高等師範学校一覧』を用いたデータベースの作成である。 このデータベースを用いることで、広島高師出身者の動向を個人単位で追うことができる。 以下では、このデータベースの作成方法について概説する。

① 各年度の『広島高等師範学校一覧』所収の卒業生名簿に記載された「氏名・本籍・勤務 先」を卒業年・学部ごとに手動で入力する。こうして基礎データを作成した上で、卒業 年以降の勤務先を年ごとに入力していく。勤務先は「府県名・学校名・職名」の順に記 載されている。「外地」に転出したかどうかを判別する指標は地域名である。例えば朝 鮮、台湾などと明記してあるため、地域名から判断できる。

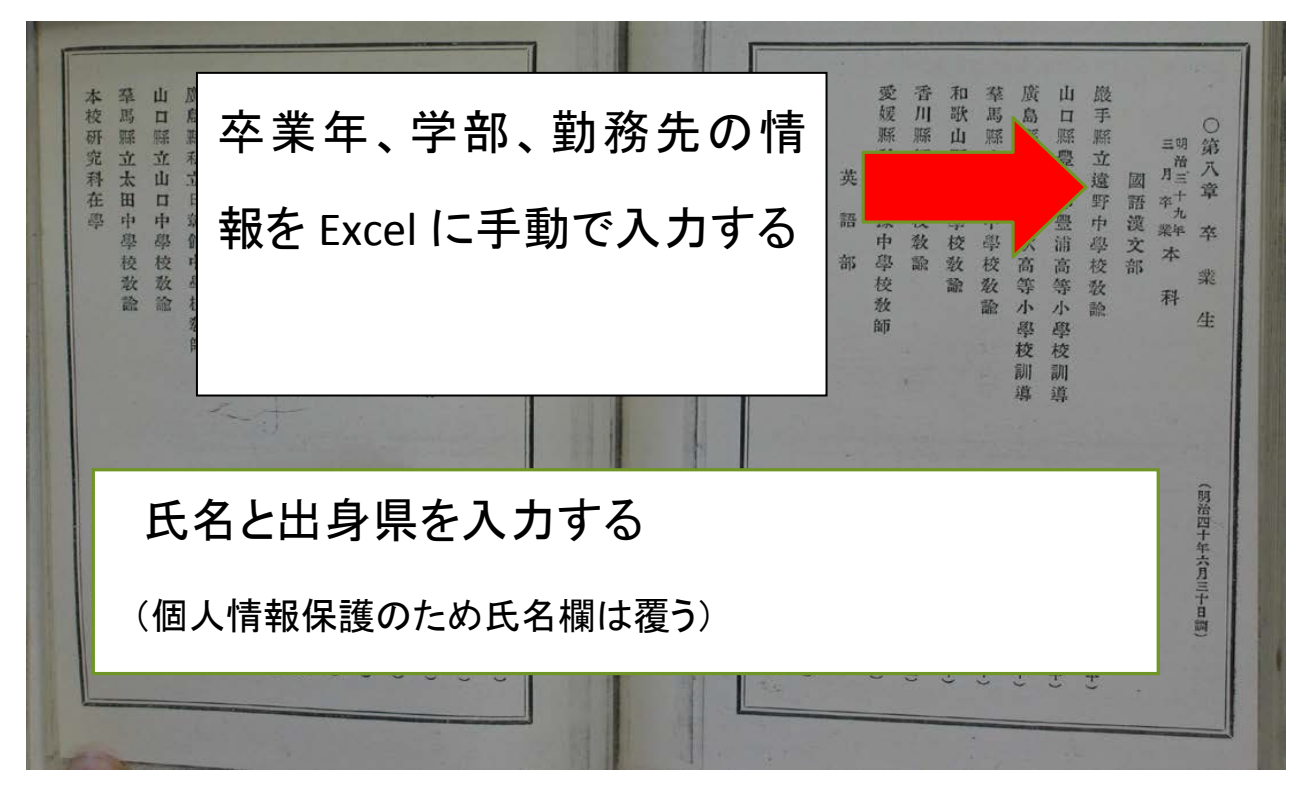

② 「外地」の勤務先に転出すると、「内地」の勤務先と区別するためにセルを黄色に塗り つぶす。なお、同じく広島文理科大学や広島高師上級学校に進学した場合にも、区別す るためにセルの色分けを行った。

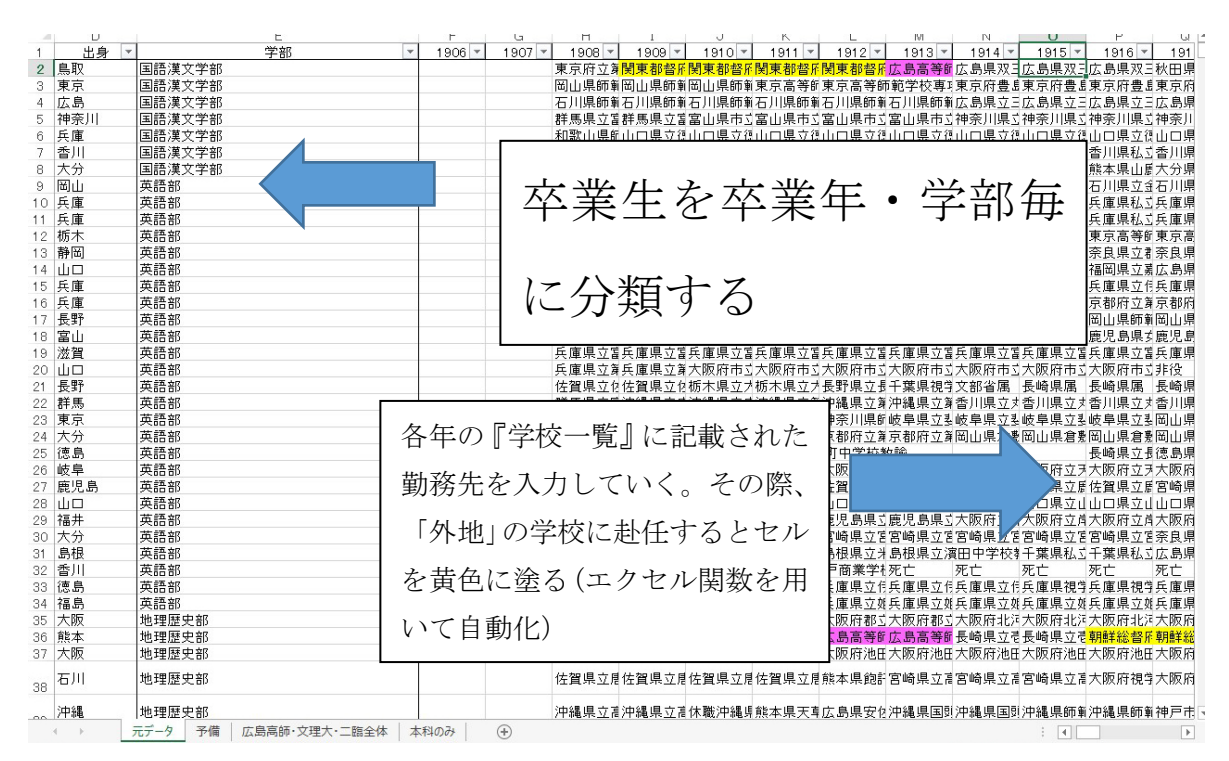

③ データ化は、広島高師に限定するのではなく、第二臨時教員養成所、専攻科・広島文理 科大学を含めて行った。

以上の方法で、のべ5703 人のデータベースを作成した。